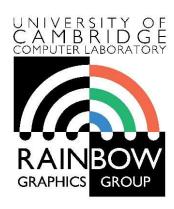

#### **Advanced Graphics & Image Processing**

## Introduction to Image Processing Part 1/2 – Images, pixels and sampling

Rafał Mantiuk

Computer Laboratory, University of Cambridge

## What are Computer Graphics & Image Processing?

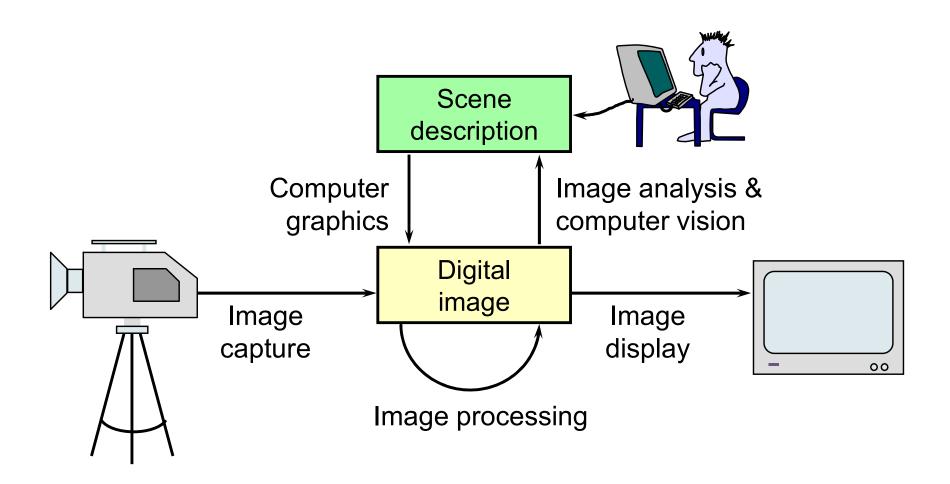

# Where are graphics and image processing heading?

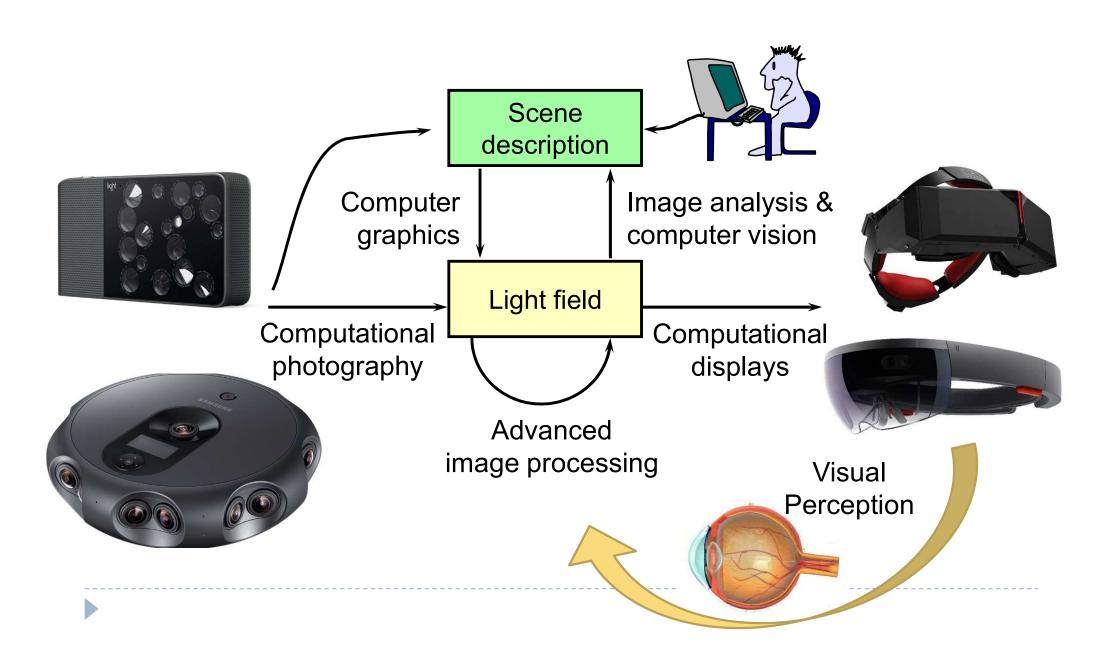

### What is a (computer) image?

- ▶ A digital photograph? ("JPEG")
- A snapshot of real-world lighting?

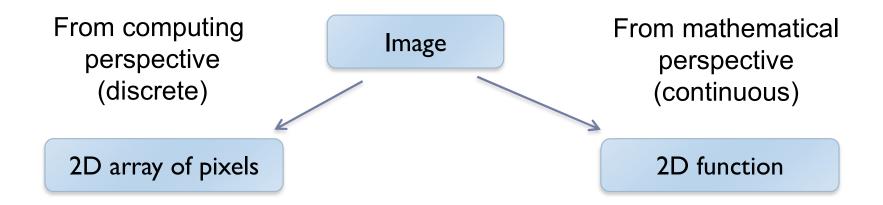

- •To represent images in memory
- •To create image processing software

- •To express image processing as a mathematical problem
- To develop (and understand) algorithms

### Image

- ▶ 2D array of pixels
- In most cases, each pixel takes 3 bytes: one for each red, green and blue
- But how to store a 2D array in memory?

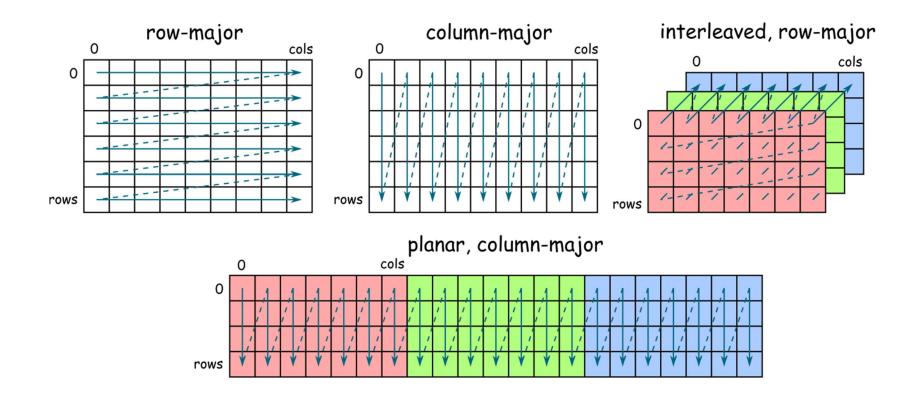

#### Stride

#### Calculating the pixel component index in memory

For row-major order (grayscale)

$$i(x,y) = x + y \cdot n_{cols}$$

For column-major order (grayscale)

$$i(x, y) = x \cdot n_{rows} + y$$

For interleaved row-major (colour)

$$i(x, y, c) = x \cdot 3 + y \cdot 3 \cdot n_{cols} + c$$

General case

$$i(x, y, c) = x \cdot s_x + y \cdot s_y + c \cdot s_c$$

where  $S_x$ ,  $S_y$  and  $S_c$  are the strides for the x, y and colour dimensions

### Padded images and stride

- Sometimes it is desirable to "pad" image with extra pixels
  - for example when using operators that need to access pixels outside the image border
- Or to define a region of interest (ROI)

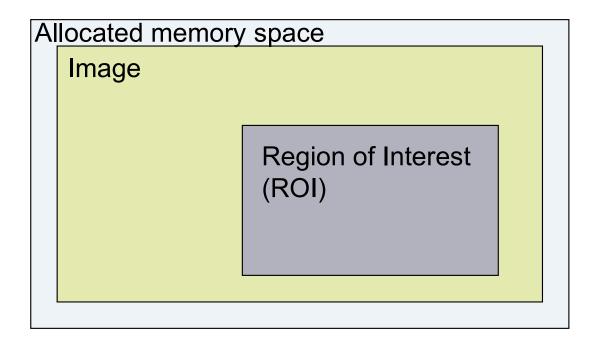

▶ How to address pixels for such an image and the ROI?

### Padded images and stride

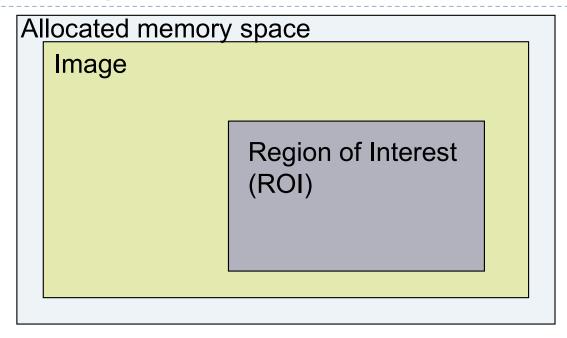

$$i(x, y, c) = i_{first} + x \cdot s_x + y \cdot s_y + c \cdot s_c$$

- For row-major, interleaved
  - $S_{\chi} = ?$
  - $s_y = ?$
  - $S_c = ?$

### Pixel (PIcture ELement)

Each pixel (usually) consist of three values describing the color

(red, green, blue)

- For example
  - (255, 255, 255) for white
  - $\triangleright$  (0, 0, 0) for black
  - ▶ (255, 0, 0) for red
- Why are the values in the 0-255 range?
- Why red, green and blue? (and not cyan, magenta, yellow)
- How many bytes are needed to store 5MPixel image? (uncompressed)

### Pixel formats, bits per pixel, bit-depth

- Grayscale single color channel, 8 bits (1 byte)
- $\blacktriangleright$  Highcolor  $2^{16}$ =65,536 colors (2 bytes)

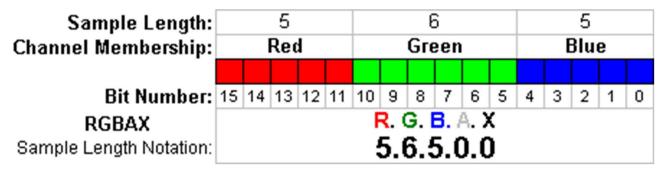

- ▶ Truecolor  $-2^{24} = 16,8$  million colors (3 bytes)
- Deepcolor even more colors (>= 4 bytes)

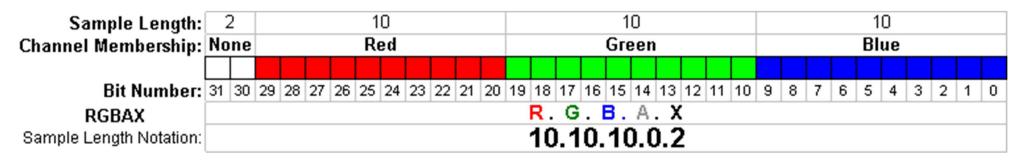

But why?

### Color banding

- If there are not enough bits to represent color
- Looks worsebecause of theMach band illusion
- Dithering (added noise) can reduce banding
  - Printers
  - Many LCD displays do it too

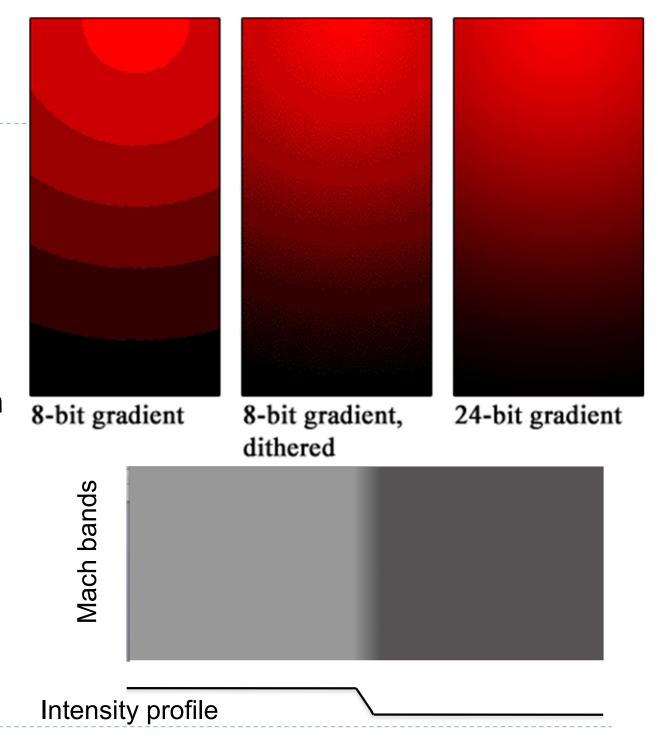

### What is a (computer) image?

- ▶ A digital photograph? ("JPEG")
- A snapshot of real-world lighting?

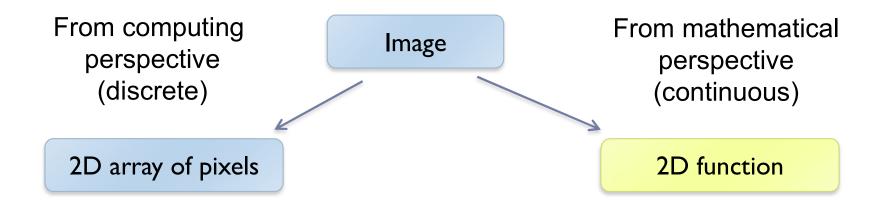

- •To represent images in memory
- •To create image processing software

- •To express image processing as a mathematical problem
- To develop (and understand) algorithms

### Image – 2D function

Image can be seen as a function I(x,y), that gives intensity value for any given coordinate (x,y)

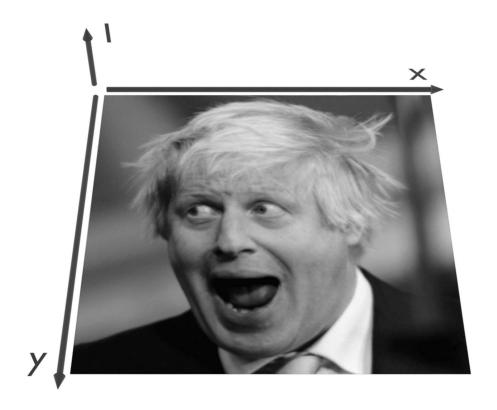

### Sampling an image

The image can be sampled on a rectangular sampling grid to yield a set of samples. These samples are pixels.

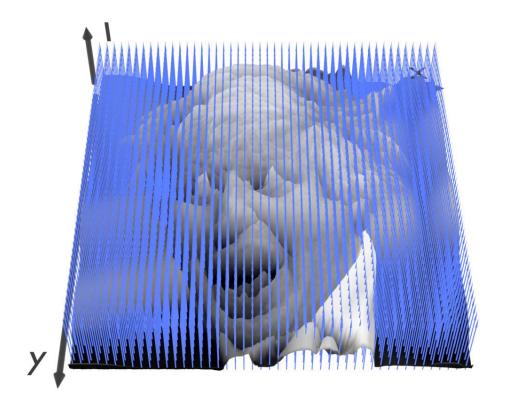

### What is a pixel?

#### A pixel is not

- a box
- a disk
- a teeny light

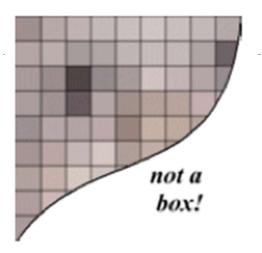

### A pixel is a point

- it has no dimension
- it occupies no area
- it cannot be seen
- it has coordinates

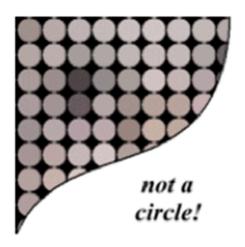

### A pixel is a **sample**

### Sampling and quantization

- ▶ The physical world is described in terms of continuous quantities
- But computers work only with discrete numbers
- Sampling process of mapping continuous function to a discrete one
- Quantization process of mapping continuous variable to a discrete one

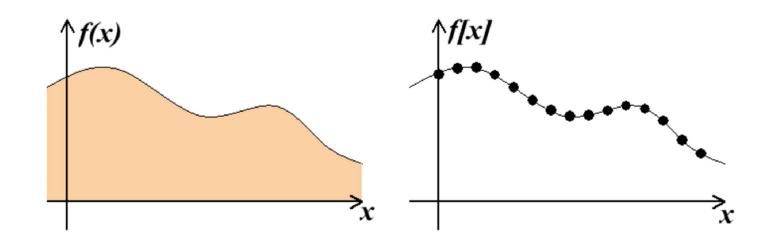

### Resampling

Some image processing operations require to know the colors that are in-between the original pixels

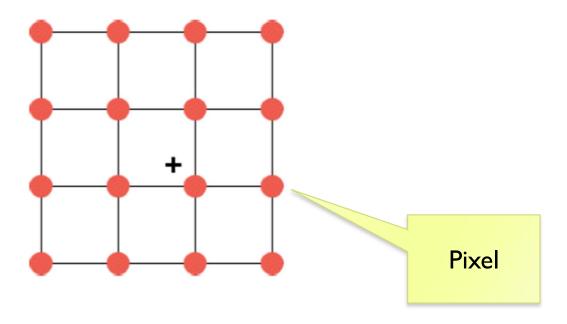

- What are those operations?
- ▶ How to find these resampled pixel values?

## Example of resampling: magnification

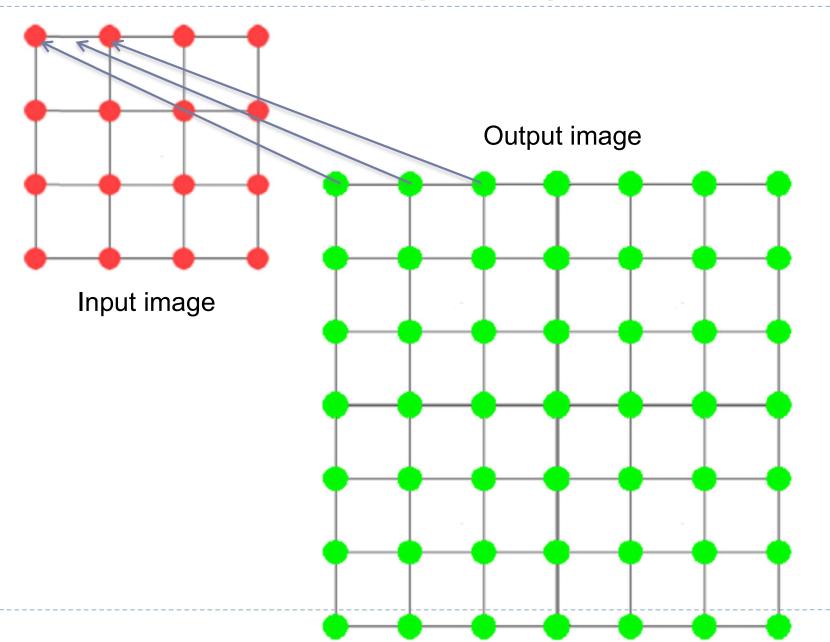

# Example of resampling: scaling and rotation

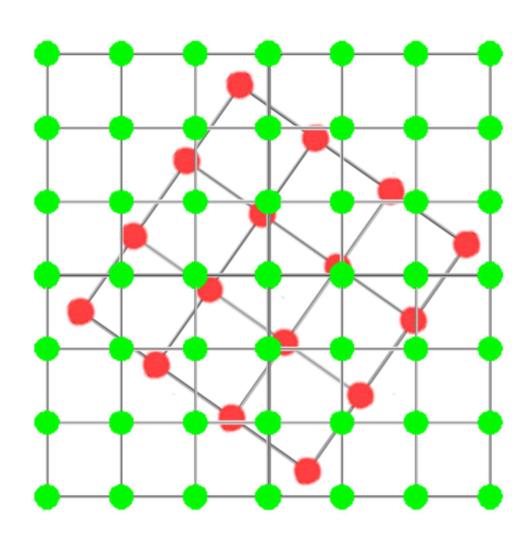

### How to resample?

In ID: how to find the most likely resampled pixel value knowing its two neighbors?

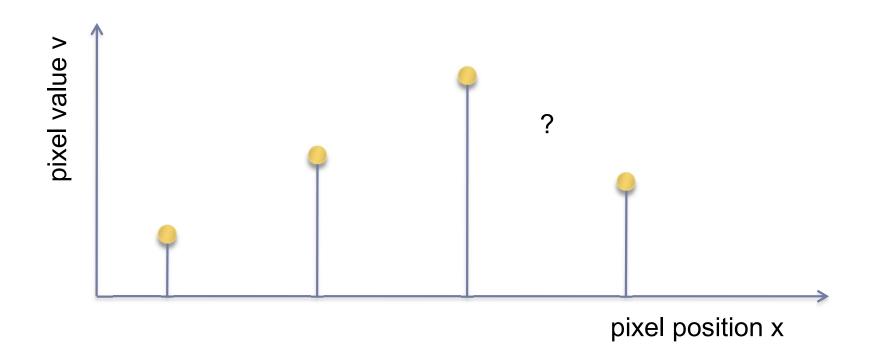

## (Bi)Linear interpolation (resampling)

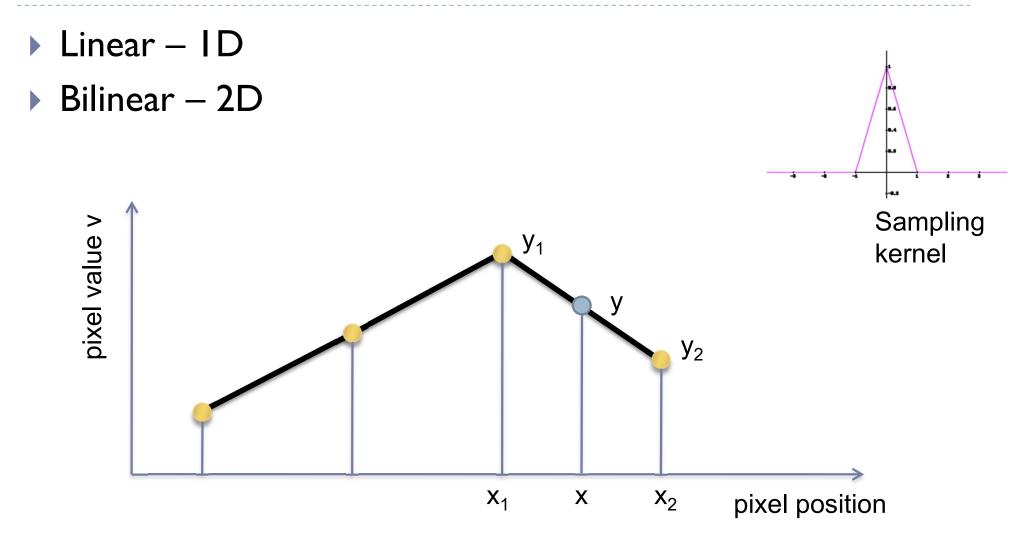

## (Bi)cubic interpolation (resampling)

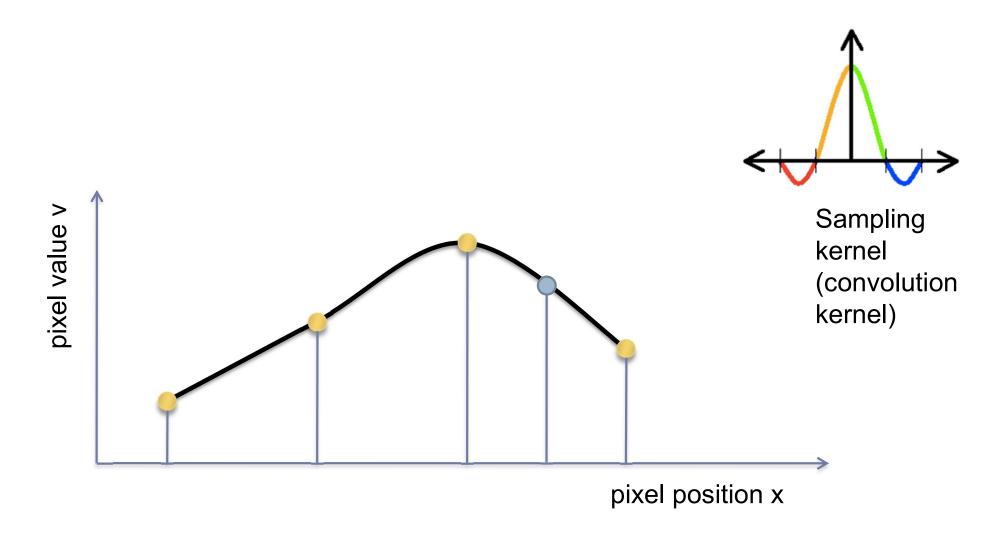

### Bi-linear interpolation

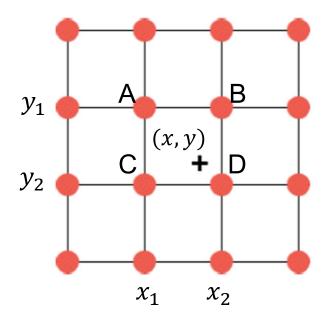

Given the pixel values:

$$I(x_1, y_1) = A$$

$$I(x_2, y_1) = B$$

$$I(x_1, y_2) = C$$

$$I(x_2, y_2) = D$$

Calculate the value of a pixel I(x,y) = ? using bi-linear interpolation.

Hint: Interpolate first between A and B, and between C and D, then interpolate between these two computed values.

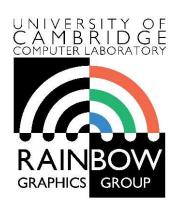

#### **Advanced Graphics & Image Processing**

# Introduction to Image Processing Part 2/2 – Point ops, filters and pyramids

Rafał Mantiuk

Computer Laboratory, University of Cambridge

### Point operators and filters

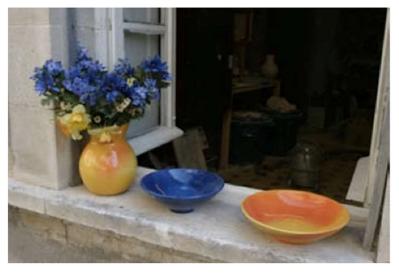

Original

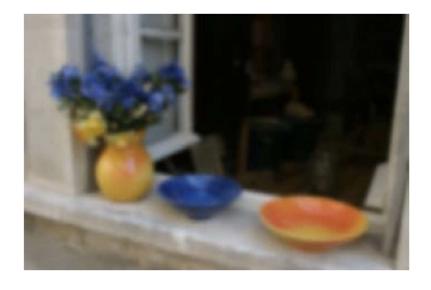

Blurred

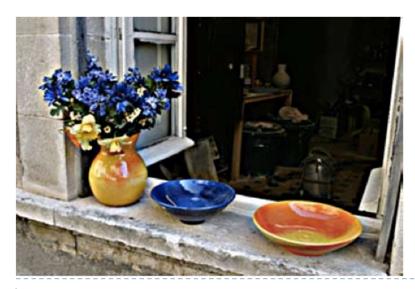

Sharpenned

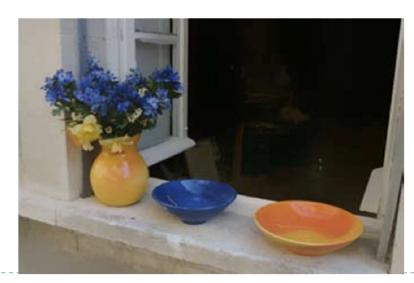

Edge-preserving filter

### Point operators

- Modify each pixel independent from one another
- ▶ The simplest case: multiplication and addition

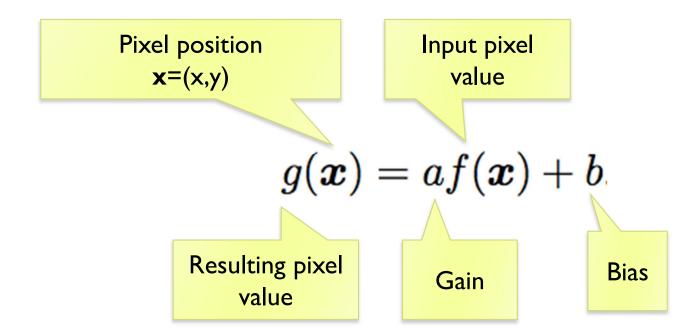

### Pixel precision for image processing

- Given an RGB image, 8-bit per color channel (uchar)
  - What happens if the value of 10 is subtracted from the pixel value of 5?
  - > 250 + 10 = ?
  - ▶ How to multiply pixel values by 1.5 ?
    - ▶ a) Using floating point numbers
    - b) While avoiding floating point numbers

### Image blending

Cross-dissolve between two images

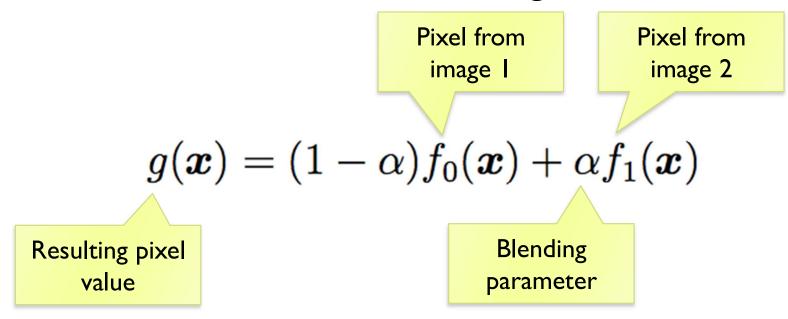

• where  $\alpha$  is between 0 and 1

### Image matting and compositing

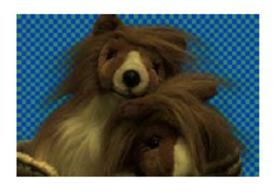

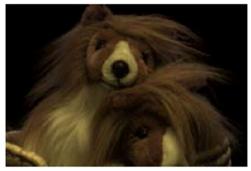

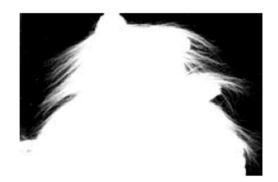

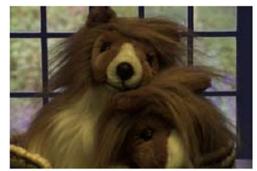

- ▶ Matting the process of extracting an object from the original image
- ▶ Compositing the process of inserting the object into a different image
- It is convenient to represent the extracted object as an RGBA image

### Transparency, alpha channel

- ▶ RGBA red, green, blue, alpha
  - ▶ alpha = 0 − transparent pixel
  - ▶ alpha = I opaque pixel
- Compositing
  - Final pixel value:

$$P = \alpha C_{pixel} + (1 - \alpha) C_{background}$$

Multiple layers:

$$P_0 = C_{background}$$

$$P_i = \alpha_i C_i + (1 - \alpha_i) P_{i-1}$$
  $i = 1...N$ 

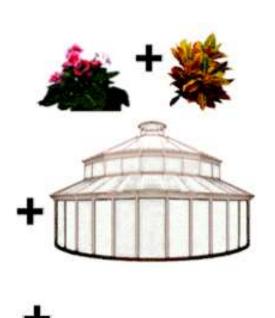

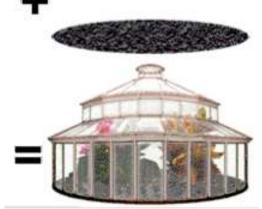

### Image histogram

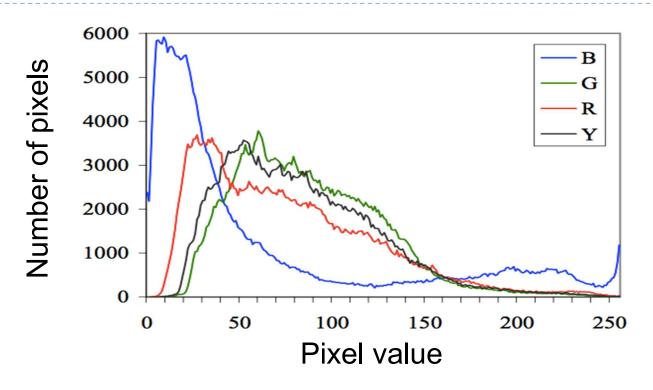

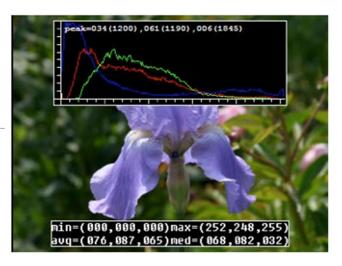

- histogram / total pixels = probability mass function
  - what probability does it represent?

### Histogram equalization

Pixels are non-uniformly distributed across the range of

values

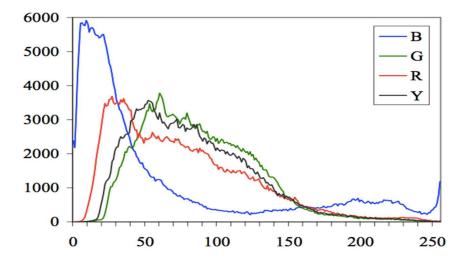

- Would the image look better if we uniformly distribute pixel values (make the histogram more uniform)?
- How can this be done?

### Histogram equalization

- Step I: Compute image histogram
- Step 2: Compute a normalized cumulative histogram

$$c(I) = \frac{1}{N} \sum_{i=0}^{I} h(i)$$

Step 3: Use the cumulative histogram to map pixels to the new values (as a look-up table)

$$Y_{out} = c(Y_{in})$$

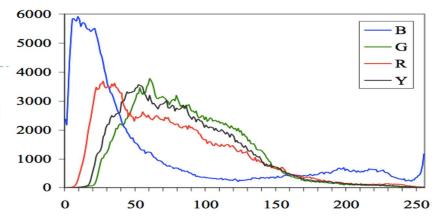

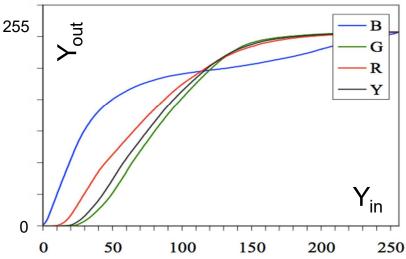

### Linear filtering

Output pixel value is a weighted sum of neighboring

pixels

Input pixel value

Kernel (filter)

$$g(i,j) = \sum_{k,l} f(i-k,j-l)h(k,l)$$

Resulting pixel value

Sum over neighboring pixels, e.g. k=-1,0,1, j=-1,0,1 for 3x3 neighborhood

compact notation  $\,g=fst h\,$ 

Convolution operation

### Linear filter: example

| 45 | 60 | 98 | 127 | 132 | 133 | 137 | 133 |
|----|----|----|-----|-----|-----|-----|-----|
| 46 | 65 | 98 | 123 | 126 | 128 | 131 | 133 |
| 47 | 65 | 96 | 115 | 119 | 123 | 135 | 137 |
| 47 | 63 | 91 | 107 | 113 | 122 | 138 | 134 |
| 50 | 59 | 80 | 97  | 110 | 123 | 133 | 134 |
| 49 | 53 | 68 | 83  | 97  | 113 | 128 | 133 |
| 50 | 50 | 58 | 70  | 84  | 102 | 116 | 126 |
| 50 | 50 | 52 | 58  | 69  | 86  | 101 | 120 |

\* 0.1 0.1 0.1 0.1 0.2 0.1 0.1 0.1 0.1 

 69
 95
 116
 125
 129
 132

 68
 92
 110
 120
 126
 132

 66
 86
 104
 114
 124
 132

 62
 78
 94
 108
 120
 129

 57
 69
 83
 98
 112
 124

 53
 60
 71
 85
 100
 114

f(x,y)

h(x,y)

g(x,y)

Why is the matrix g smaller than f?

### Padding an image

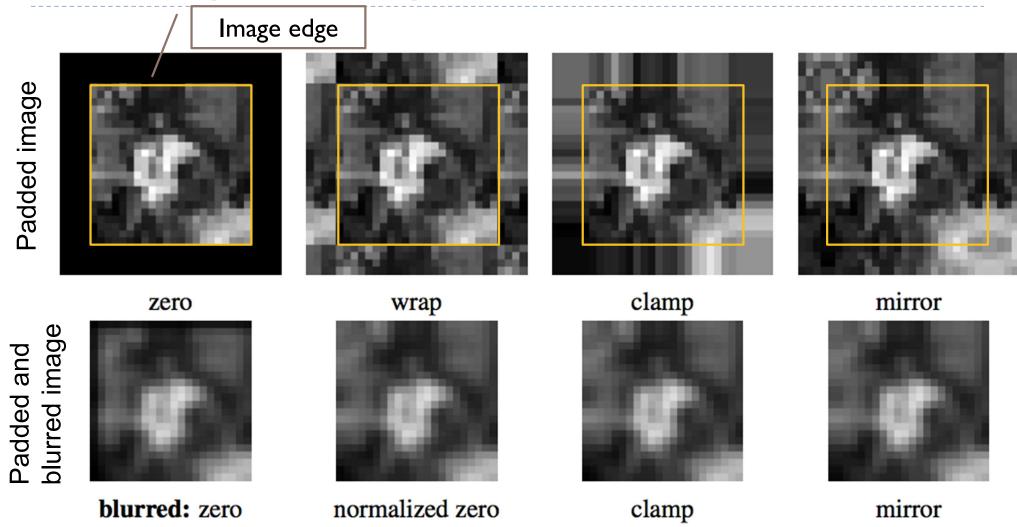

# What is the computational cost of the convolution?

$$g(i,j) = \sum_{k,l} f(i-k,j-l)h(k,l)$$

- ► How many multiplications do we need to do to convolve 100×100 image with 9×9 kernel?
  - The image is padded, but we do not compute the values for the padded pixels

#### Separable kernels

- Convolution operation can be made much faster if split into two separate steps:
  - I) convolve all rows in the image with a ID filter
  - ▶ 2) convolve columns in the result of I) with another ID filter
- But to do this, the kernel must be separable

$$\begin{bmatrix} h_{11} & h_{12} & h_{13} \\ h_{21} & h_{22} & h_{23} \\ h_{31} & h_{32} & h_{33} \end{bmatrix} = \begin{bmatrix} u_1 \\ u_2 \\ u_3 \end{bmatrix} \cdot \begin{bmatrix} v_1 & v_2 & v_3 \end{bmatrix}$$

$$\vec{h} = \vec{u} \cdot \vec{v}$$

#### Examples of separable filters

Gaussian filter:

$$G(x, y; \sigma) = \frac{1}{2\pi\sigma^2} e^{-\frac{x^2+y^2}{2\sigma^2}}$$

What are the corresponding ID components of this separable filter (u(x) and v(y))?

$$G(x,y) = u(x) \cdot v(y)$$

#### Unsharp masking

▶ How to use blurring to sharpen an image?

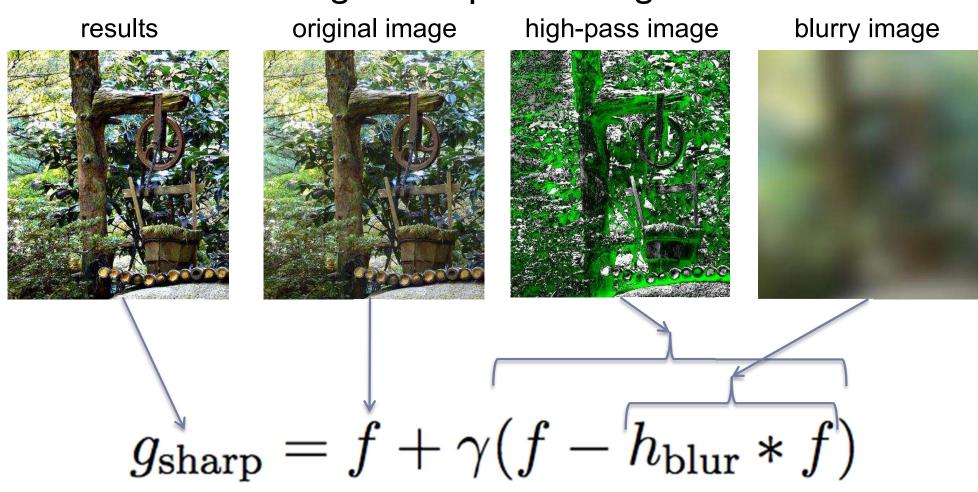

# Why "linear" filters?

- Linear functions have two properties:
  - Additivity: f(x) + f(y) = f(x + y)
  - ▶ Homogenity: f(ax) = af(x) (where "f" is a linear function)
- Why is it important?
  - Linear operations can be performed in an arbitrary order  $blur(aF + b) = a \ blur(F) + b$
  - Linearity of the Gaussian filter could be used to improve the performance of your image processing operation
  - This is also how separable filters work:

Matrix multiplication

Convolution

The components of a separable kernel

$$(u \cdot v) * f = u * (v * f)$$

An image

### Operations on binary images

Essential for many computer vision tasks

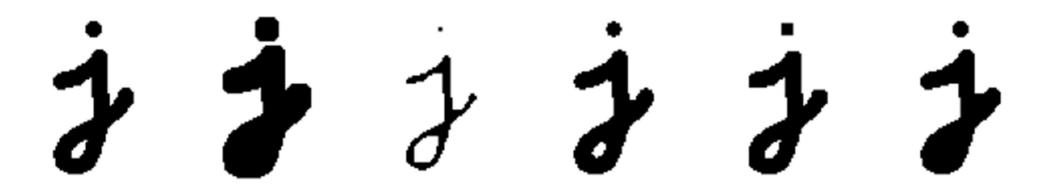

 Binary image can be constructed by thresholding a grayscale image

$$\theta(f,c) = \begin{cases}
1 & \text{if } f \ge c, \\
0 & \text{else,} 
\end{cases}$$

#### Morphological filters: dilation

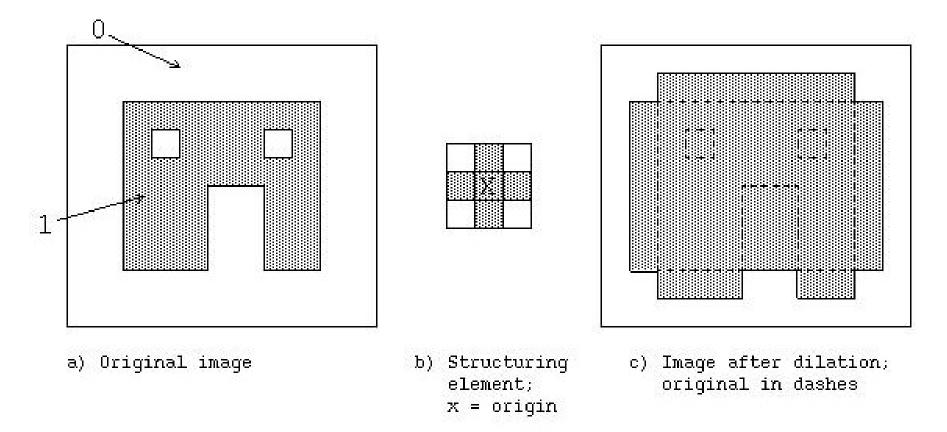

- Set the pixel to the maximum value of the neighboring pixels within the structuring element
- What could it be useful for ?

#### Morphological filters: erosion

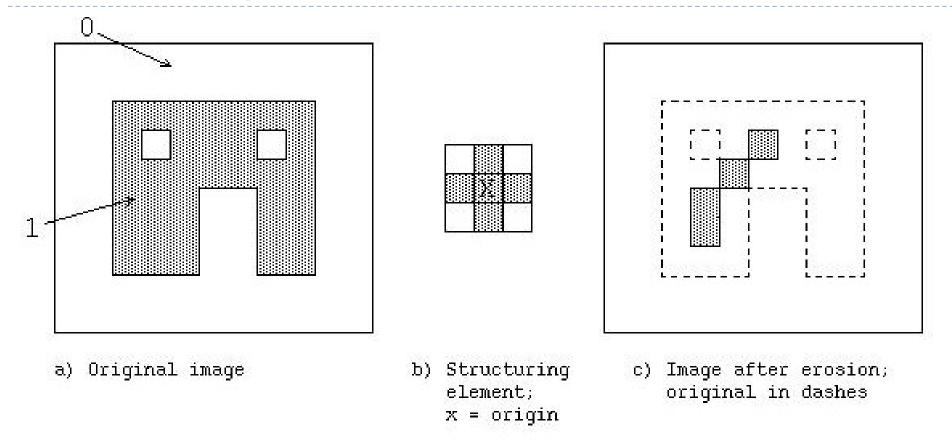

- Set the value to the minimum value of all the neighboring pixels within the structuring element
- What could it be useful for ?

#### Morphological filters: opening

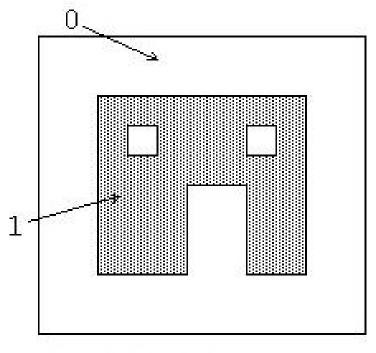

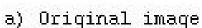

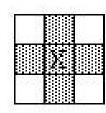

b) Structuring
element;
x = origin

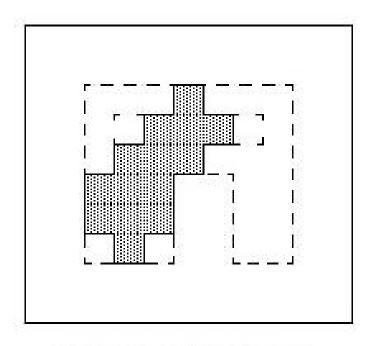

c) Image after opening = erosion followed by dilation

- Erosion followed by dilation
- What could it be useful for?

#### Morphological filters: closing

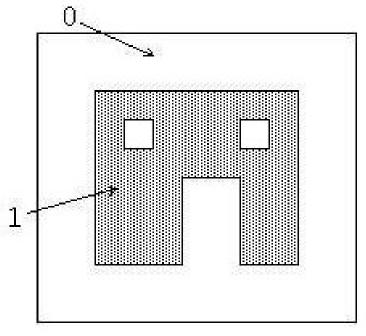

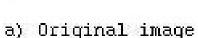

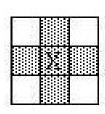

b) Structuring
element;
x = origin

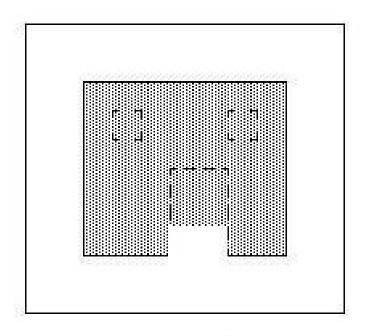

c) Image after closing = dilation followed by erosion; original in dashes.

- Dilation followed by erosion
- What could it be useful for ?

### Binary morphological filters: formal

definition

Binary image

Correlation (similar to convolution)

Number of Is inside the region restricted by the structuring element

$$c = f \otimes s$$

Structuring element

 $\theta(f,c) = \begin{cases} 1 & \text{if } f \ge c, \\ 0 & \text{else,} \end{cases}$ 

S – size of structuring element (number of 1s in the SI)

- **dilation**: dilate $(f, s) = \theta(c, 1)$ ;
- **erosion**:  $\operatorname{erode}(f, s) = \theta(c, S)$ ;
- majority: maj $(f,s) = \theta(c,S/2)$ ;
- opening: open(f, s) = dilate(erode(f, s), s);
- closing: close(f, s) = erode(dilate(f, s), s).

# Multi-scale image processing (pyramids)

- Multi-scale processing operates on an image represented at several sizes (scales)
  - Fine level for operating on small details
  - Coarse level for operating on large features
- Example:
  - Motion estimation
    - Use fine scales for objects moving slowly
    - Use coarse scale for objects moving fast
  - Blending (to avoid sharp boundaries)

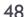

#### Two types of pyramids

Gaussian pyramid

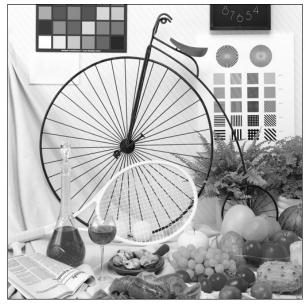

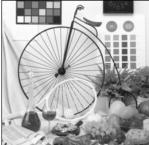

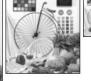

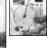

Level 4

Level 3

Level 2

Laplacian pyramid

(a.k.a DoG Diffence of Gaussians)

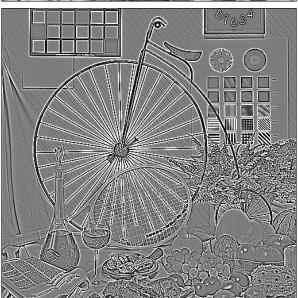

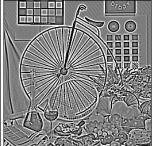

Level 1

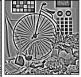

Level 4 (base band)

Level 3

Level 2

Level 1

Burt, P. and Adelson, E. 1983. The Laplacian Pyramid as a Compact Image Code. *IEEE Transactions* on Communications 31, 4, 532– 540.

# Gaussian Pyramid

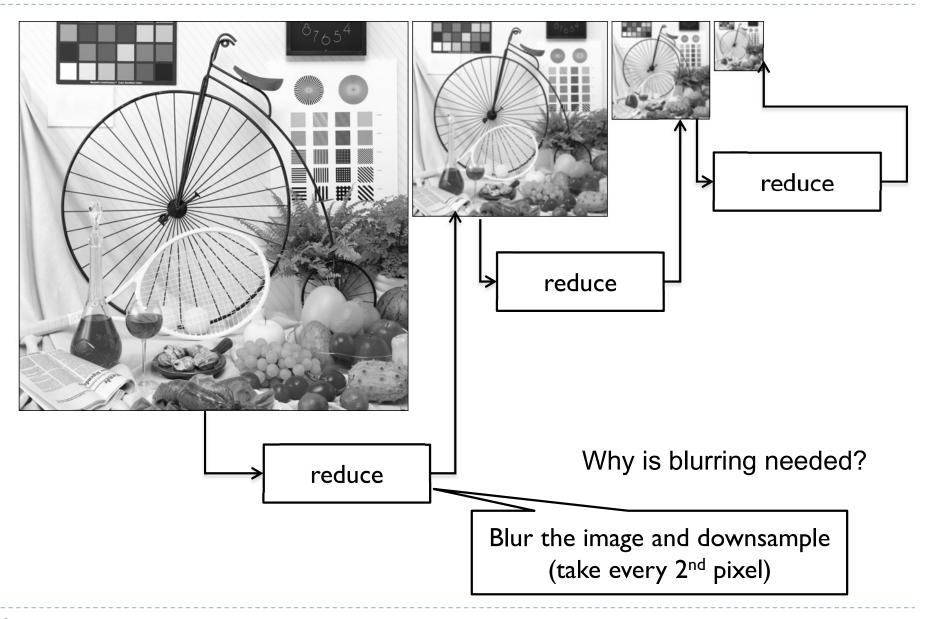

# Laplacian Pyramid - decomposition

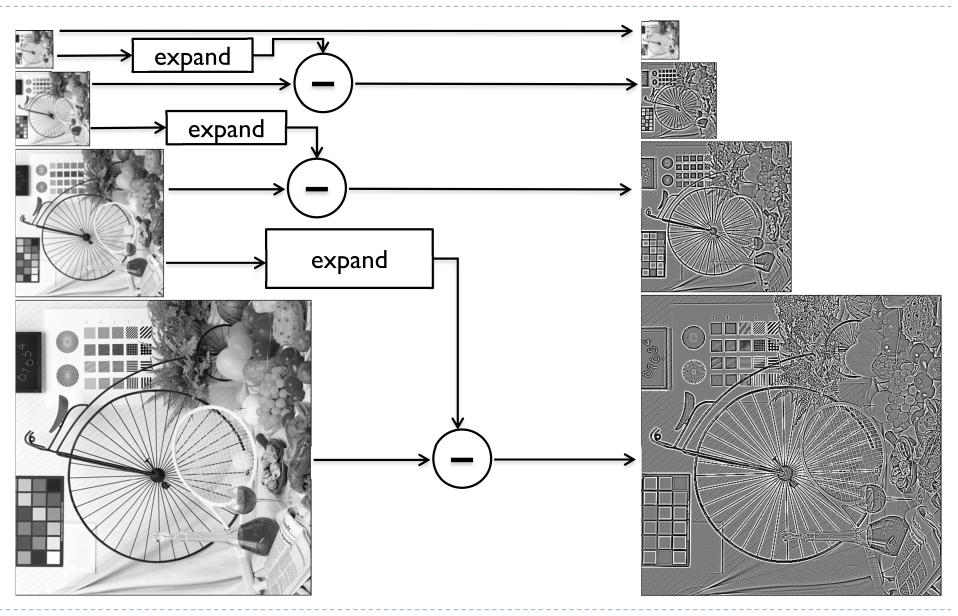

# Laplacian Pyramid - synthesis

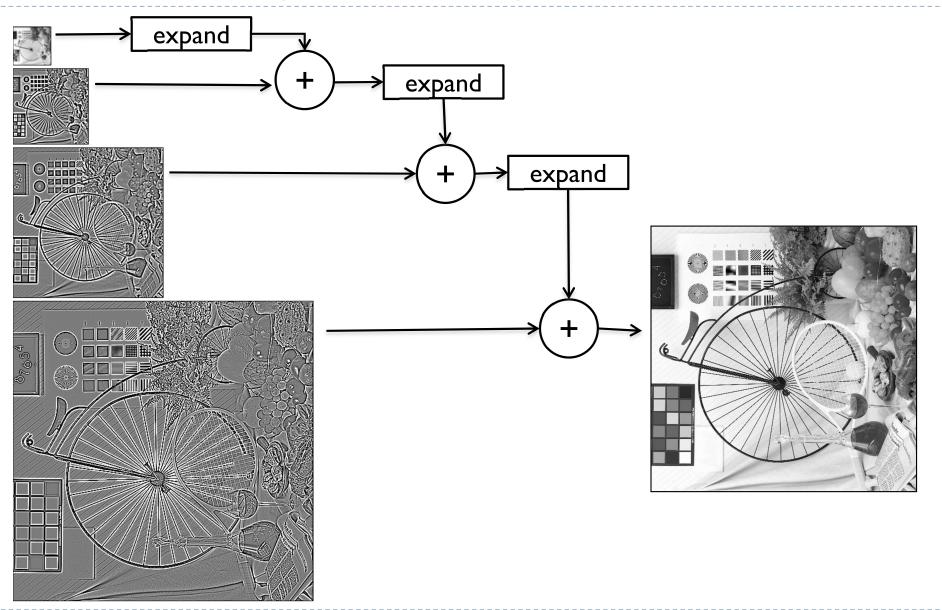

### Reduce and expand

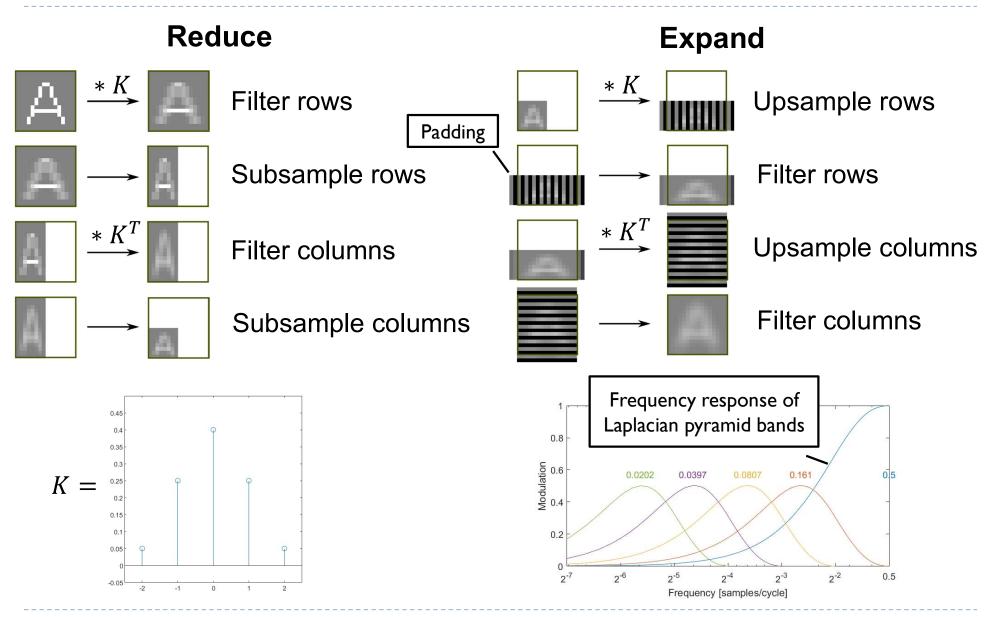

## Example: stitching and blending

Combine two images:

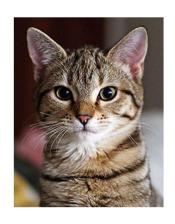

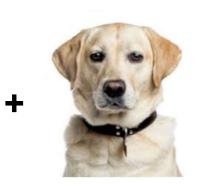

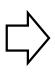

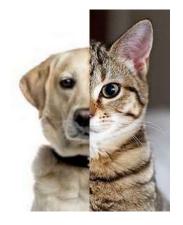

Image-space blending

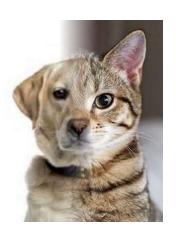

Laplacian pyramid blending

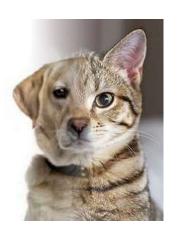

#### References

- SZELISKI, R. 2010. Computer Vision: Algorithms and Applications. Springer-Verlag New York Inc.
  - Chapter 3
  - http://szeliski.org/Book